### **Rollen und Berechtigungen** (Delete, Create, Edit and View?

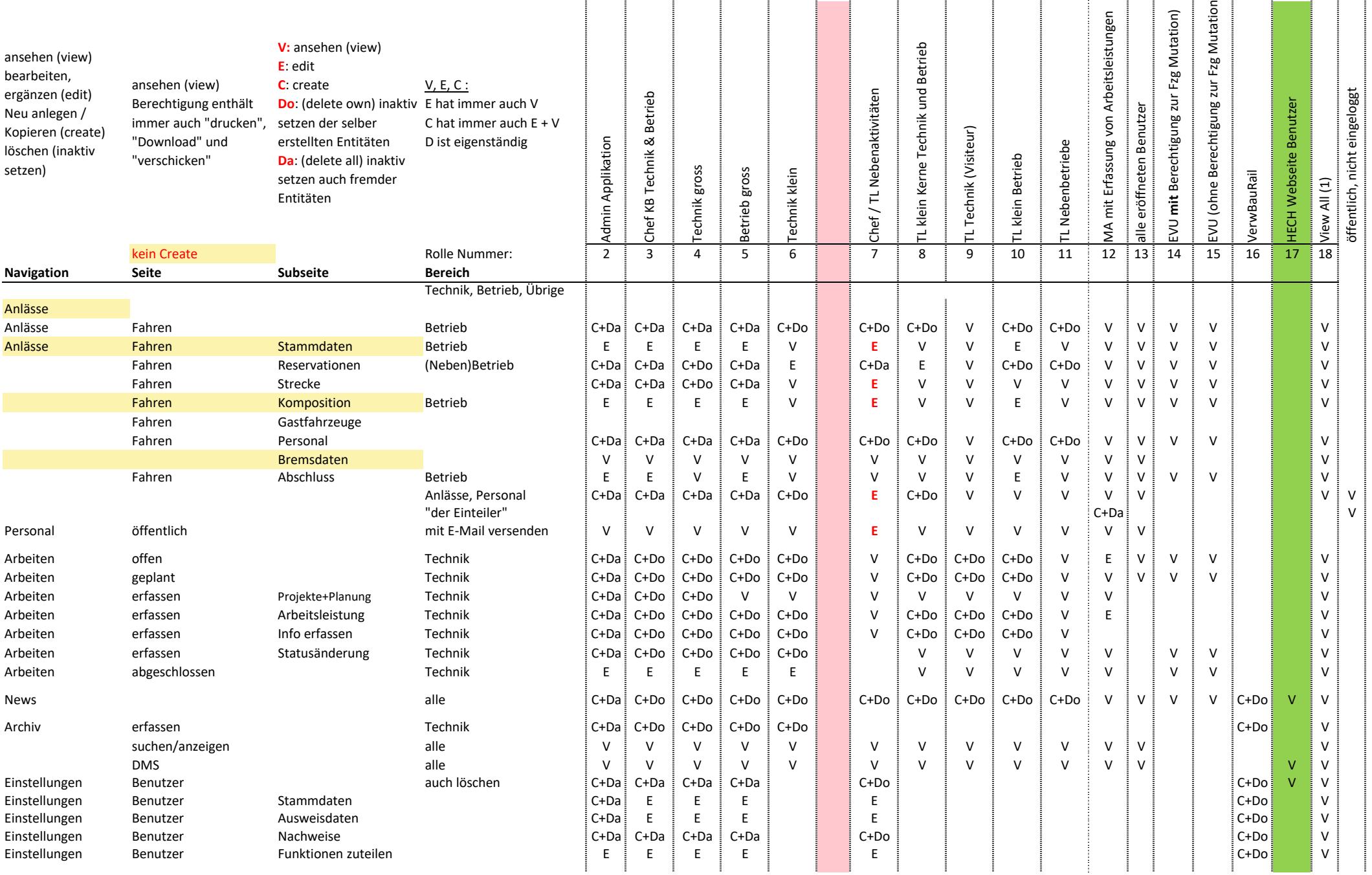

### Stand: 5. Oktober 2023

# **Rollen und Berechtigungen** (Delete, Create, Edit and View?

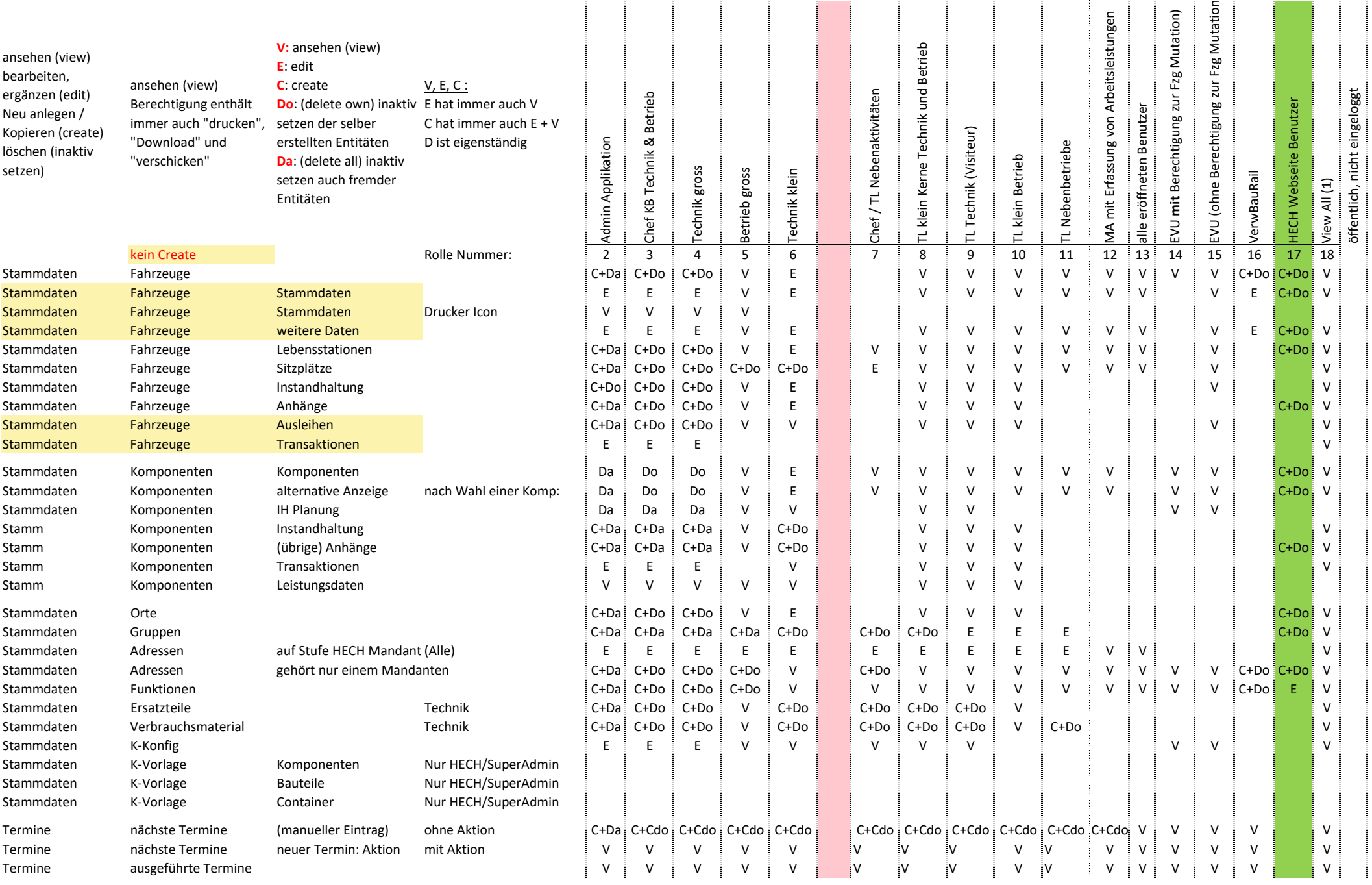

### Stand: 5. Oktober 2023

# **Rollen und Berechtigungen** (Delete, Create, Edit and View?

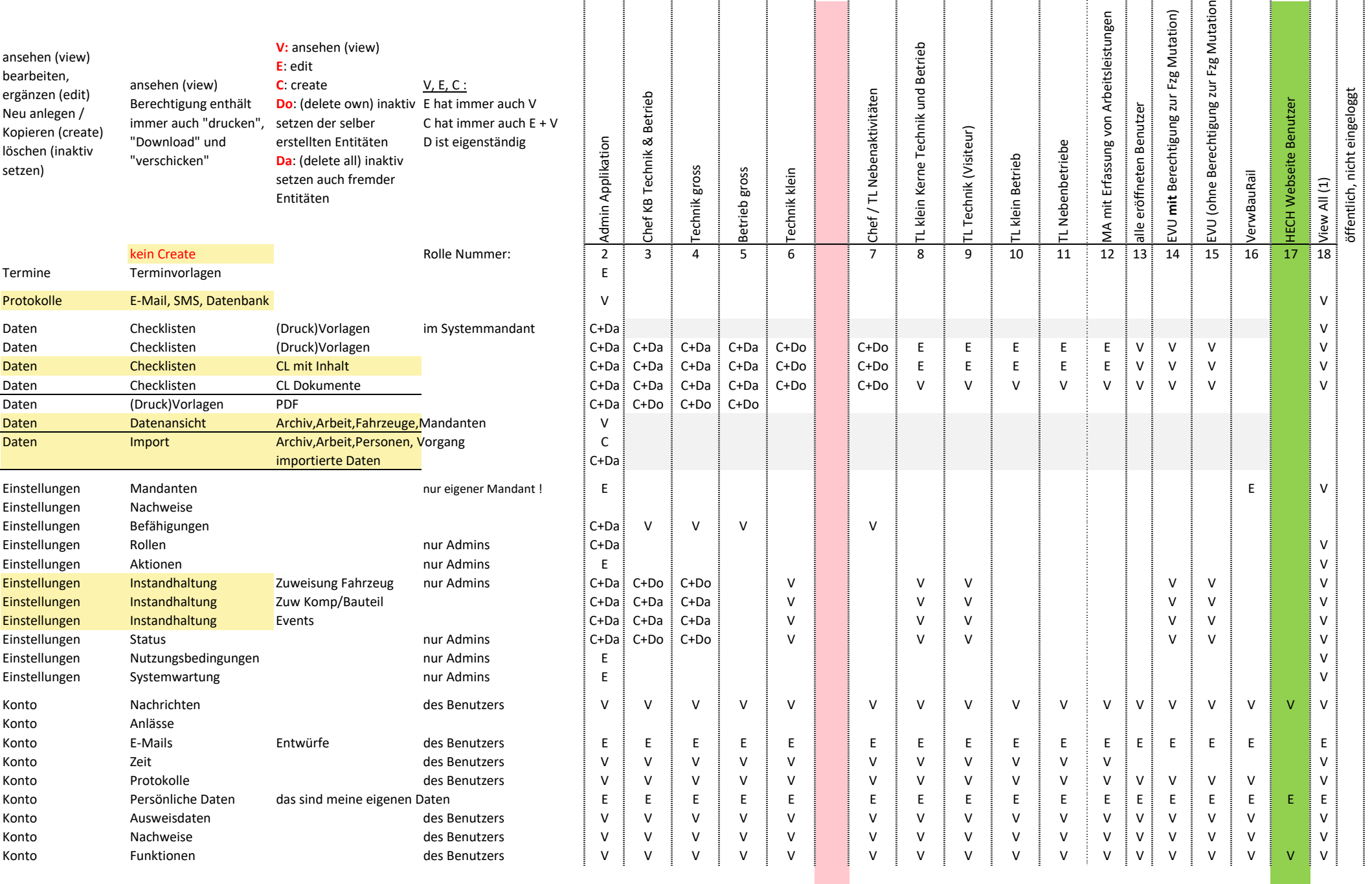

### Stand: 5. Oktober 2023

# **Rollen und Berechtigungen** (Delete, Create, Edit and View?

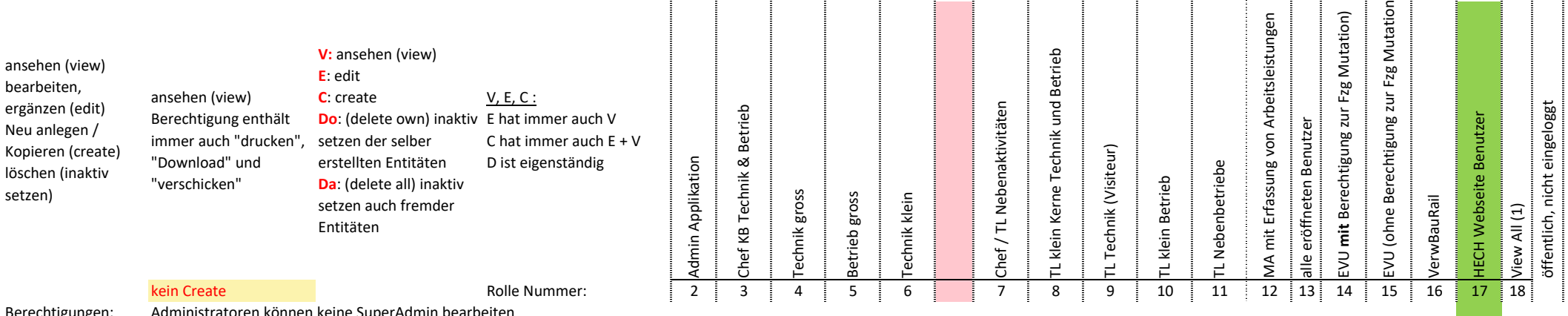

Berechtigungen: Administratoren können keine SuperAdmin bearbeiten

Rolle 17 kann nur Benutzer mit Rolle 17 erstellen und bearbeiten